Label1

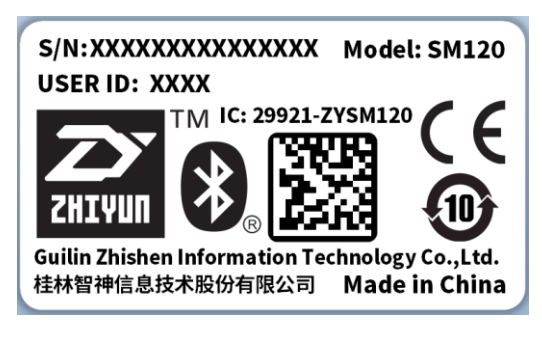

Label2

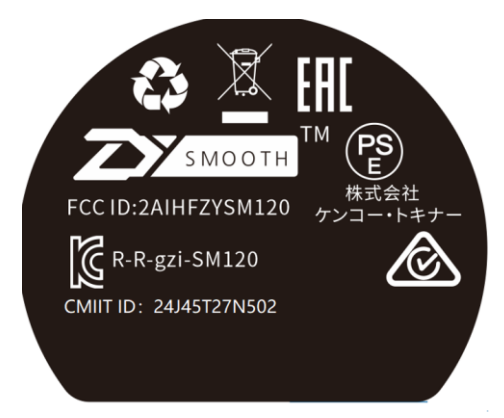

Label location

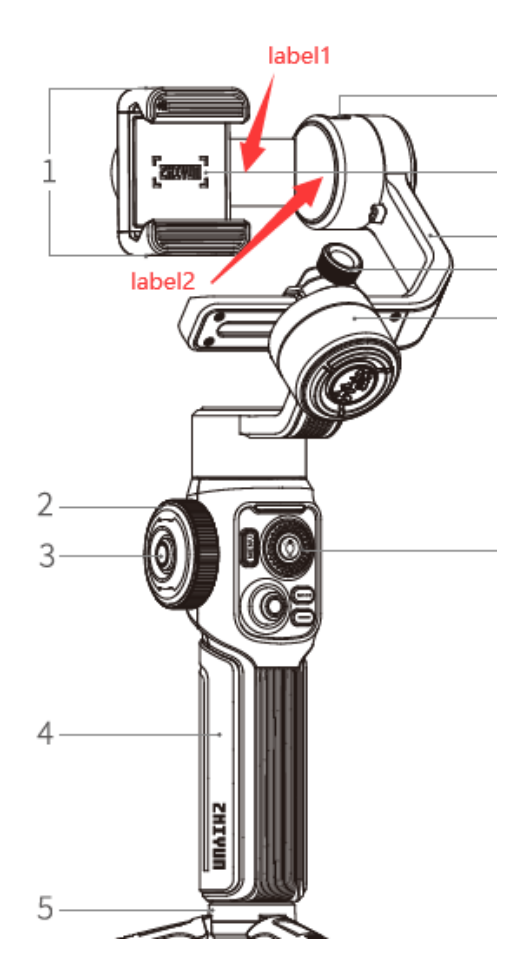